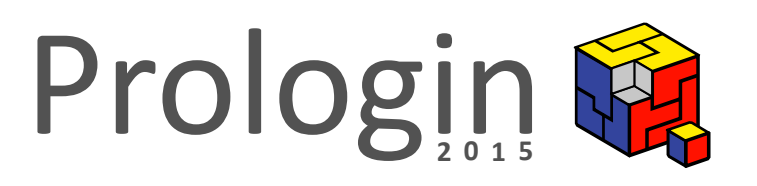

# Concours national d'informatique

# **Épreuve écrite d'algorithmique Toulouse et Nantes**

Samedi 21 février 2015

## La chocolatine dans la poche

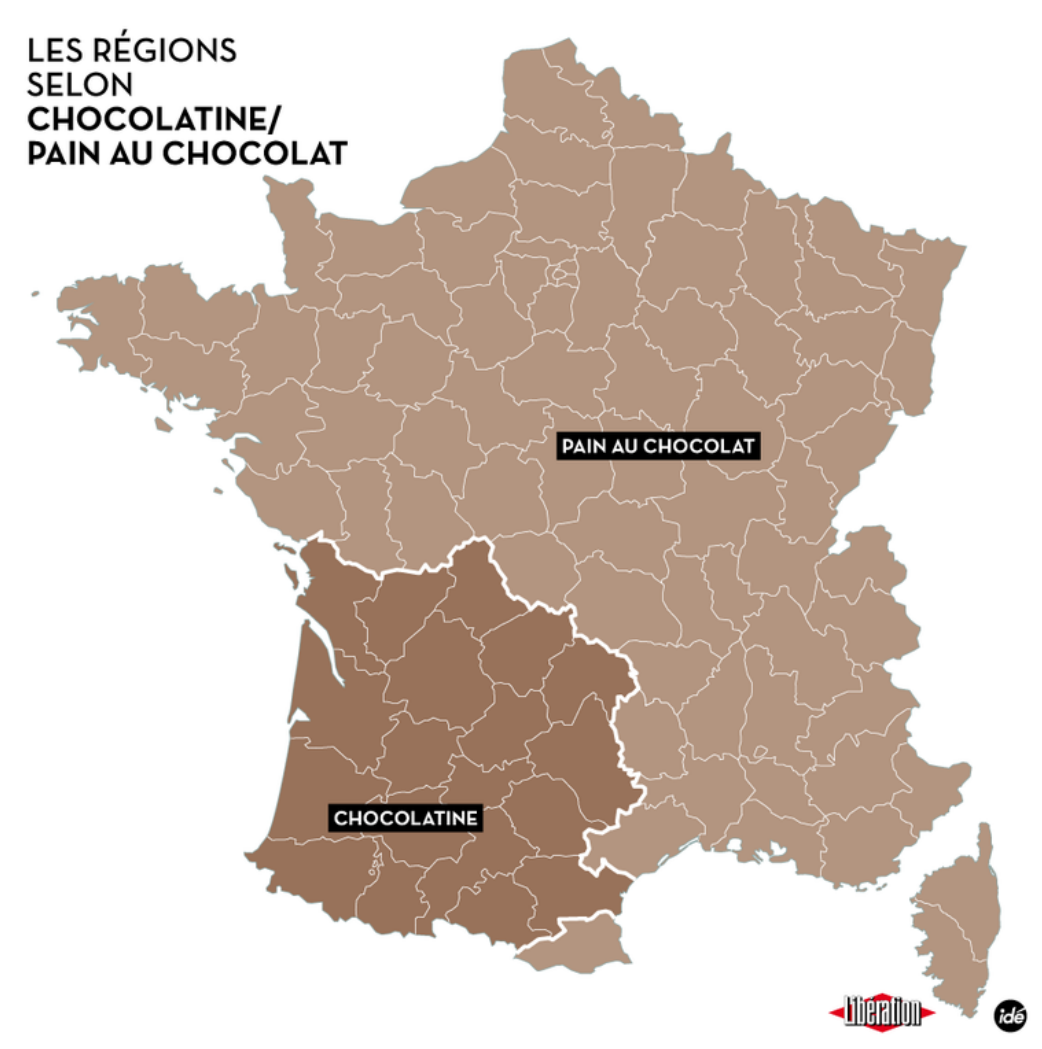

Source : *Redécoupage des régions, les cartes de « Libération »*

## **1 Préambule**

Bienvenue à **Prologin**. Ce sujet est l'épreuve écrite d'algorithmique et constitue la première des trois parties de votre épreuve régionale. Sa durée est de 3 heures. Par la suite, vous passerez un entretien (20 minutes) et une épreuve de programmation sur machine (4 heures).

### **Conseils**

- Lisez bien tout le sujet avant de commencer.
- **Soignez la présentation** de votre copie.
- N'hésitez pas à poser des questions.
- Si vous avez fini en avance, relisez bien.
- N'oubliez pas de passer une bonne journée.

### **Remarques**

- Le barème est donné à titre indicatif uniquement.
- Indiquez lisiblement vos nom et prénom, la ville où vous passez l'épreuve et la date en haut de votre copie.
- Tous les langages sont autorisés, veuillez néanmoins préciser celui que vous utilisez.
- Ce sont des humains qui lisent vos copies : laissez une marge, aérez votre code, ajoutez des commentaires (**seulement** lorsqu'ils sont nécessaires) et évitez au maximum les fautes d'orthographe.
- Le barème récompense les algorithmes les plus efficaces : écrivez des fonctions qui trouvent la solution le plus rapidement possible.
- Si vous trouvez le sujet trop simple, relisez-le, réfléchissez bien, puis dites-le-nous, nous pouvons ajouter des questions plus difficiles.

# **2 Sujet**

## **Introduction**

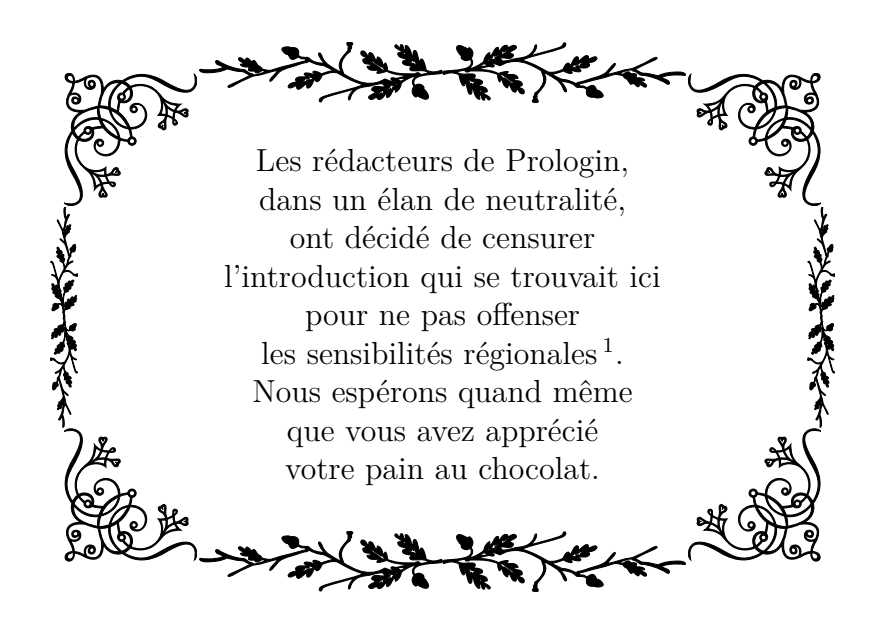

<sup>1.</sup> Notons tout de même que Toulouse en anglais ça veut dire perdre <sup>2</sup> .

<sup>2.</sup> On ne sait pas si c'est lié au jeu, cela dit.

## **Partie I : Redécoupage territorial**

Panique à Matignon : les ministres ont reçu l'ordre d'aller défendre à la télévision le remaniement des régions, or ils ne sont pas très forts en géographie ! Pour ne pas passer pour des ignares, ils ont décidé de préparer une antisèche. Elle doit être compacte et indiquer, pour chaque grande ville de France, la région dans laquelle elle se trouve à l'heure actuelle. Le principe est simple : c'est un tableau où on a indiqué, pour chaque ville, la préfecture de la région dans à laquelle elle appartient.

Pour rendre l'antisèche encore plus petite, les villes sont numérotées. Ainsi vous disposerez en fait de deux tableaux en variables globales<sup>3</sup>:

- Un tableau nom\_ville qui, pour chaque numéro de ville, fournit une chaîne de caractères : le nom de la ville ;
- Un tableau prefecture qui, pour chaque numéro de ville, fournit un entier : le numéro de sa préfecture.

On se permettra d'utiliser de façon interchangeable « ville » et « numéro de ville » dans les questions qui suivent.

#### **Question 1** (3 points)

- (a) Comment faire pour déterminer, à partir du tableau prefecture, si un numéro de ville correspond bien à une préfecture régionale ?
- (b) Écrivez une fonction pour vérifier que l'antisèche est cohérente : si elle vous indique que la préfecture associée à la ville *i* est *j*, alors *j* doit être le numéro d'une préfecture.

#### **Question 2** (5 points)

Écrivez une fonction qui construit un tableau taille\_region dont la case d'indice *i* contient :

— Si la ville *i* est une préfecture de région, le nombre de grandes villes qui sont dans cette région ;

— Sinon, 0.

On ne comptera évidemment que les villes suffisamment importantes pour apparaître sur l'antisèche.

Maintenant, on va redessiner la carte des régions de France<sup>4</sup>! C'est parti, fuuuusiiiioooon!

#### **Question 3** (5 points)

- (a) Écrivez une fonction qui prend deux régions, identifiées par les numéros de leurs chefs-lieux, et modifie le tableau prefecture pour prendre en compte d'une fusion des deux régions ; la préfecture de la nouvelle région sera celle du premier argument.
- (b) Décrivez succintement les ajouts à effectuer à cette fonction pour qu'elle s'occupe en plus  $5$  de maintenir à jour le tableau taille region.

<sup>3.</sup> Si vous faites du Haskell, débrouillez-vous pour rester cohérent avec le sujet.

<sup>4.</sup> Indice : avant il s'agissait d'un dix de carreau.

Un conseiller qui était jusqu'alors resté dans l'ombre a alors une idée lumineuse<sup>6</sup> : plutôt que de raturer une bonne partie de l'antisèche, pourquoi ne pas se contenter d'indiquer, au niveau de l'ancienne préfecture, qu'elle est désormais subordonnée à la nouvelle ?

Tout le monde applaudit cet éclair de génie <sup>7</sup> .

#### **Question 4** (8 points)

Mettez en œuvre cette idée en codant :

- (a) Une fonction qui fusionne deux régions tout en maintenant à jour l'information de taille des régions, comme dans la question précédente. *Indication : si cette fonction n'est pas absolument triviale, vous n'avez pas compris correctement l'énoncé* <sup>8</sup> *.*
- (b) Une fonction qui permet, après avoir effectué un nombre arbitraire de fusions de régions, de retrouver à partir d'une ville la préfecture à laquelle elle est maintenant rattachée.

L'arbitraire dont fait preuve le gouvernement quant à l'assignation des préfectures des nouvelles régions ne plaît pas à tout le monde. L'Assemblée Nationale a pris quelques ministres la main dans la poche <sup>10</sup> : ils faisaient pression pour qu'on garde la préfecture de la ville où ils habitaient. L'Assemblée fait alors passer un amendement qui force a choisir la préfecture selon le critère suivant : la région qui a le plus de villes importantes (chez elle) gagne.

#### **Question 5** (5 points)

Parmi les fonctions définies à la question 5, combien faut-il en recoder pour respecter cet amendement ? Décrivez les modifications à apporter.

Le gouvernement dessine la nouvelle carte des régions  $11$  en partant des régions actuelles et en effectuant des fusions qui respectent l'amendement.

#### **Question 6** (15 points)

Prouvez que la recherche de la préfecture de rattachement d'une ville s'effectue alors en temps logarithmique en fonction du nombre de villes dans la région concernée.

<sup>5.</sup> Si vous avez un Mars et 10 balles, on est preneur !

<sup>6.</sup> Note de l'auteur : ce jeu de mots était parfaitement inconscient ; je vous prie de ne pas me juger.

<sup>7.</sup> Inutile d'essayer de repérer le tonnerre, il ne viendra pas.

<sup>8.</sup> Si vous ne comprenez pas l'énoncé et que vous avez la chance d'avoir un organisateur à proximité, faites lui de grands <sup>9</sup> gestes avec les bras, il devrait venir vous aider.

<sup>9.</sup> C'est important : plus les gestes sont grands, plus vite vous serez aidé.

<sup>10.</sup> Il faut admettre, ça a plus la classe que « la main dans le sac ».

<sup>11.</sup> Si vous avez bien suivi, maintenant il s'agit d'une dame de pique.

#### **Partie II : Rapprochement linguistique**

En vue de la fusion future du Languedoc-Roussillon avec Midi-Pyrénées, l'État décide de lancer une initiative pour faciliter la compréhension mutuelle des amateurs de chocolatine et de pain au chocolat, en parachevant la diffusion de la langue française parisienne lyonaise marseillaise nantaise normale, entamée par la IIIème République <sup>12</sup>. Pour cela, il commence par recenser les synonymes existants, tels que :

— « pain au chocolat » *∼* « chocolatine »

— « petit pain » *∼* « pain au chocolat »

Votre tâche est maintenant de traiter ces relations de synonymie de façon à pouvoir déterminer facilement que « petit pain » signifie la même chose que « chocolatine » car ils sont tous deux équivalents à « pain au chocolat ».

#### **Question 7** (6 points)

En quoi les questions de la partie I fournissent-elles la structure de données appropriée ? Décrivez en particulier comment cette structure permet de tester la synonymie des deux expressions.

Nous voulons maintenant aller plus loin et détecter lorsque 2 phrases sont identiques à synonymie près. Par exemple, on aura :

« Prologin vous offre des chocolatines » *∼* « Prologin vous offre des pains au chocolat »

Les phrases seront données par des *arbres syntaxiques* représentant leur structure grammaticale, comme sur la figure <sup>14</sup> suivante :

Figure 1 – L'impérialisme francilien à l'œuvre sur une phrase anodine

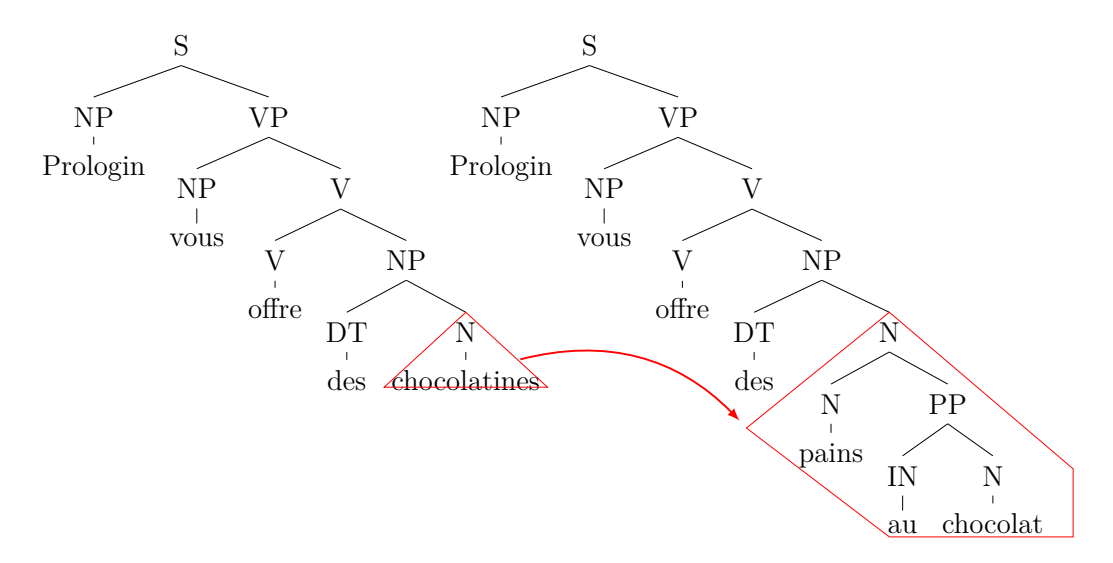

On voit ici que les noeuds des arbres indiquent le rôle grammatical du *syntagme* (fragment de phrase) au-dessous ; les mots de la phrase sont situés aux feuilles.

<sup>12.</sup> Petite leçon d'histoire : à la fin du XIXème siècle <sup>13</sup>, la majorité des français provinciaux avaient pour langue natale leur langue régionale.

<sup>13.</sup> Et mince, après avoir écrit XIX, la suite des nombres apparaissant en chiffres romains dans ce document n'est plus en progression arithmétique…

<sup>14.</sup> Merci à A. Delpeuch, linguiste recruté pour l'occasion.

#### **Question 8** (10 points)

- (a) Donnez une structure de données pour représenter les arbres syntaxiques.
- (b) Écrivez une fonction pour substituer toute occurrence de « chocolatine » par « pain au chocolat » dans un arbre syntaxique, comme le montre la figure.

On suppose pour cette question que la seule relation de synonymie dont on dispose est « chocolatine » *∼* « pain au chocolat ».

#### **Question 9** (10 points)

- (a) Écrivez une fonction pour déterminer si deux phrases (données par leurs arbres) sont identiques à synonymie près.
- (b) On rajoute maintenant l'équivalence « GNU » *∼* « GNU's Not Unix » (voir figure ci-dessous). Quel problème se pose ?

Figure 2 – Quand les efforts ethnographiques de l'État s'étendent à la micro-culture geek

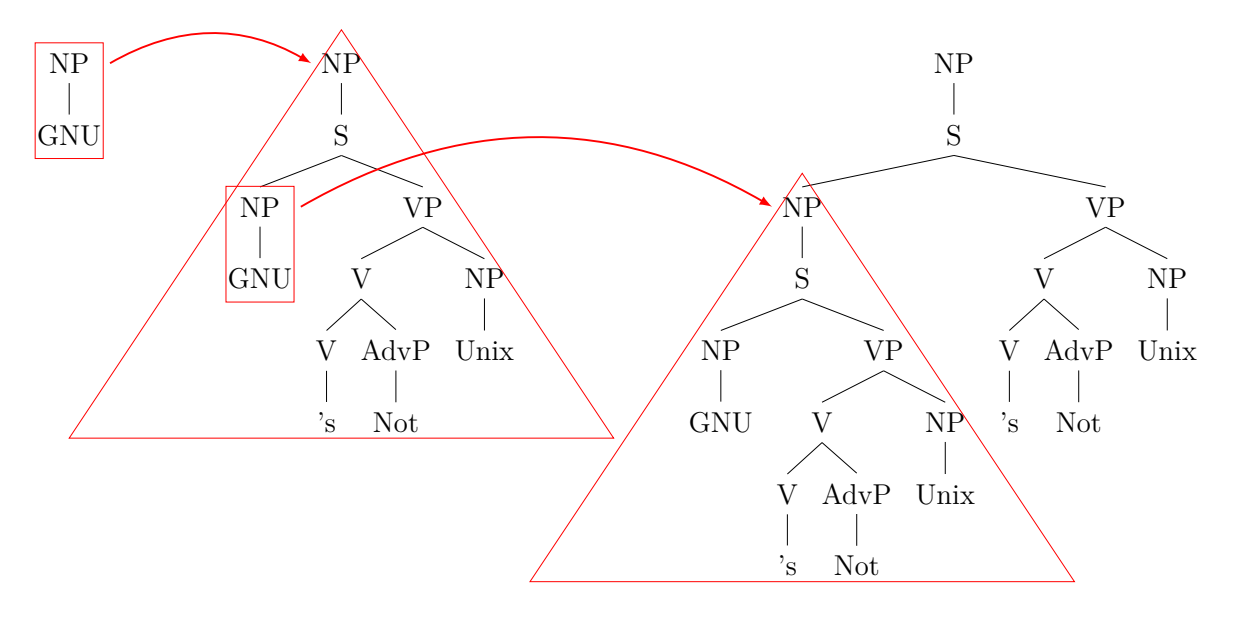

#### **Question 10** (20 points)

On vous donne maintenant un *corpus* <sup>15</sup> de texte, c'est-à-dire une liste de phrases.

Écrivez une fonction qui convertit la donnée d'un corpus de texte en :

- un tableau où chaque numéro correspond à un syntagme se trouvant dans une ou plusieurs des phrases du corpus, et où la case *i* indique les fils de la racine du *i*-ème arbre ;
- des données supplémentaires, qu'on cherchera à minimiser, pour pouvoir reconstituer *(indiquez comment !)* les phrases du corpus dans l'ordre.

<sup>15.</sup> Au cas où vous auriez de mauvais souvenirs de cours de latin, vous pouvez tout simplement barrer cette partie de la phrase.

#### **Question 11** (25 points)

Étant donné un ensemble de paires de mots synonymes et un corpus de texte, donnez un algorithme pour partitionner le corpus en classes de signification égale. (Deux phrases seront dans la même classe si, et seulement si, elles sont identiques à synonymie près.)

#### **Partie bonus**

#### **Question bonus 12** (15 points)

Proposer une amélioration à la structure de données utilisée tout au long de ce sujet.

#### **Question bonus 13** (15 points)

On considère le jeu suivant : Deep Thought choisit un entier strictement positif *n* qu'il garde secret. Chaque tour, vous choisissez un entier *k*, puis écrivez une liste croissante de *k* nombres :  $u_1 < \cdots < u_k$ .

- $\sum$  Si  $k > n$ , vous perdez.
- $\overline{\phantom{a}}$  Si *n* se trouve parmi votre liste, vous gagnez.
- Sinon, Deep Thought vous indique où se trouve *n* relativement aux nombres de votre liste (soit  $n \lt u_1$ , soit  $n > u_k$ , soit  $u_i \lt n \lt u_{i+1}$  pour un certain *i* que votre adversaire vous indiquera) ; puis vous rejouez (*n* reste le même d'un tour à l'autre).

Trouver une stratégie qui permet d'être sûr de gagner en très peu de tours, même si le nombre choisi par Deep Thought comporte plus de chiffres que l'Univers n'a d'atomes.

#### **Question bonus 14** (50 points)

Quel est le rapport entre les deux questions bonus précédentes ? *Note : pour espérer remporter la totalité des points bonus, il faudra prouver mathématiquement le lien que vous affirmez.*

#### **Question bonus 15** (20 *− e*

Quelles viennoiseries vous et vos compétiteurs avez-vous mangé ce matin ?

# Fin

Le sujet comporte 7 pages, plus une page de garde. Les questions sont au nombre de 15, parmi lesquelles 4 questions bonus. Les questions normales sont notées sur 112 points, et les questions bonus rapportent au total 80 points, plus 8 points de présentation, ce qui fait au total 200 points.

 $(20 - e^{\pi} + \pi \text{ points})$